**Приложение II.12 к ООП СПО по специальности 43.02.15 Поварское и кондитерское дело**

# **ПРОГРАММА УЧЕБНОЙ ДИСЦИПЛИНЫ**

## **ОП.08 ИНФОРМАЦИОННЫЕ ТЕХНОЛОГИИ В ПРОФЕССИОНАЛЬНОЙ ДЕЯТЕЛЬНОСТИ**

## **СОДЕРЖАНИЕ**

**.**

## **1. ОБЩАЯ ХАРАКТЕРИСТИКА ПРОГРАММЫ УЧЕБНОЙ ДИСЦИПЛИНЫ**

## **2. СТРУКТУРА И СОДЕРЖАНИЕ ПРОГРАММЫ УЧЕБНОЙ ДИСЦИПЛИНЫ**

#### **3. ПРИМЕРНЫЕ УСЛОВИЯ РЕАЛИЗАЦИИ ПРОГРАММЫ**

## **4. КОНТРОЛЬ И ОЦЕНКА РЕЗУЛЬТАТОВ ОСВОЕНИЯ ПРОГРАММЫ УЧЕБНОЙ ДИСЦИПЛИНЫ**

## **1. ОБЩАЯ ХАРАКТЕРИСТИКА ПРОГРАММЫ УЧЕБНОЙ ДИСЦИПЛИНЫ**

#### **1.1. Область применения программы**

 $\mathbf{r}$ 

 Программа учебной дисциплины является частью основной образовательной программы в соответствии с ФГОС СПО по специальности 43.02.15 Поварское и кондитерское дело.

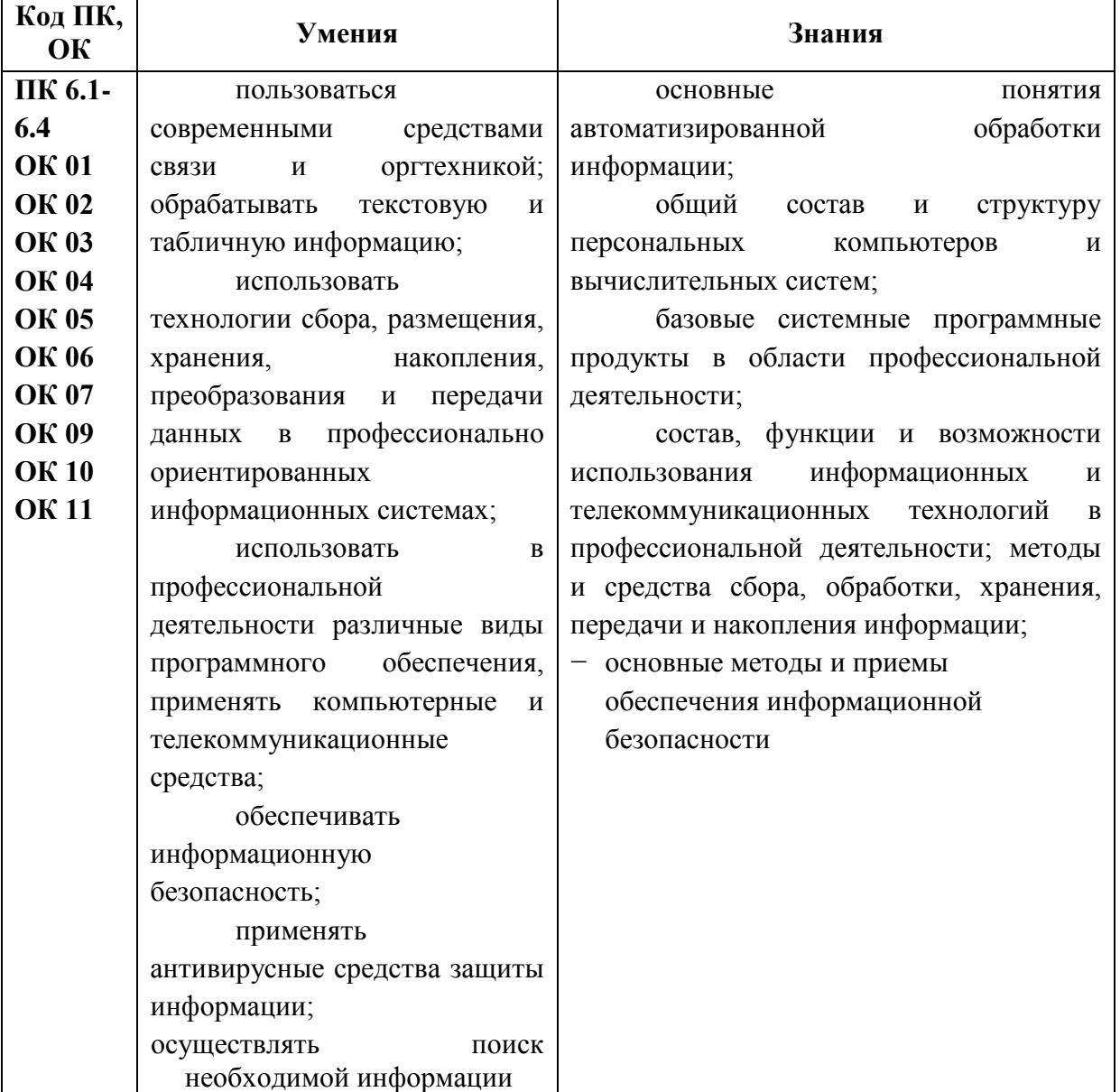

## **1.2. Цель и планируемые результаты освоения дисциплины:**

## **2.1. Объем учебной дисциплины и виды учебной работы**

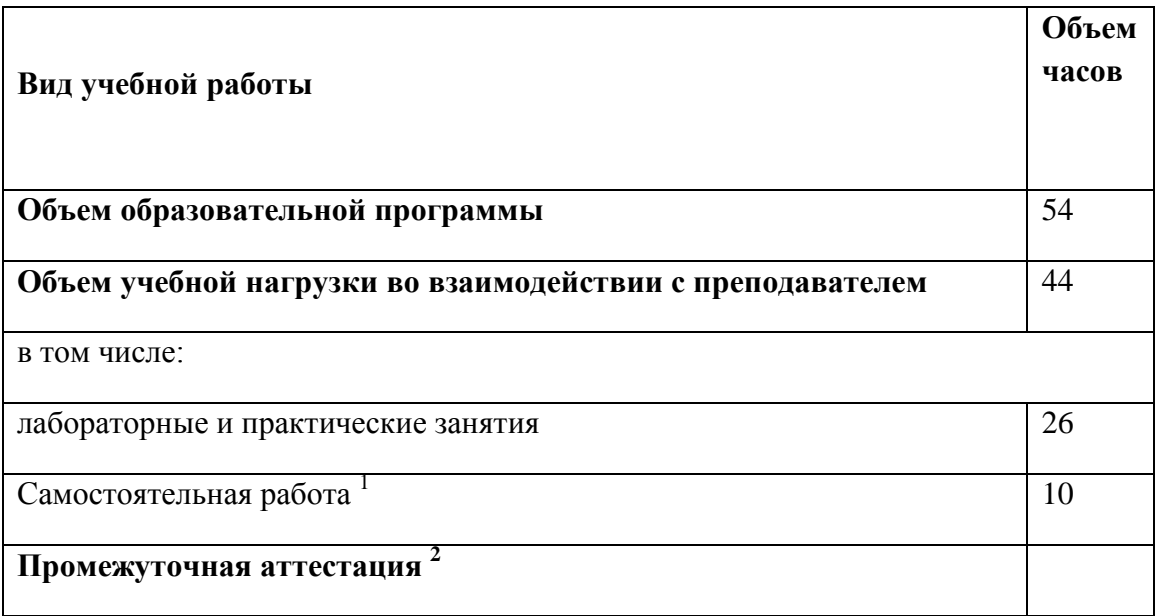

 $\frac{1}{1}$ Объем самостоятельной работы обучающихся определяется образовательной организацией в соответствии с требованиями ФГОС СПО в пределах объема образовательной программы в количестве часов, необходимом для выполнения заданий самостоятельной работы обучающихся, предусмотренным тематическим планом и содержанием учебной дисциплины (междисциплинарного курса).

<sup>&</sup>lt;sup>2</sup> Проводится в форме дифференцированного зачета

# **2.2. Тематический план и содержание учебной дисциплины**

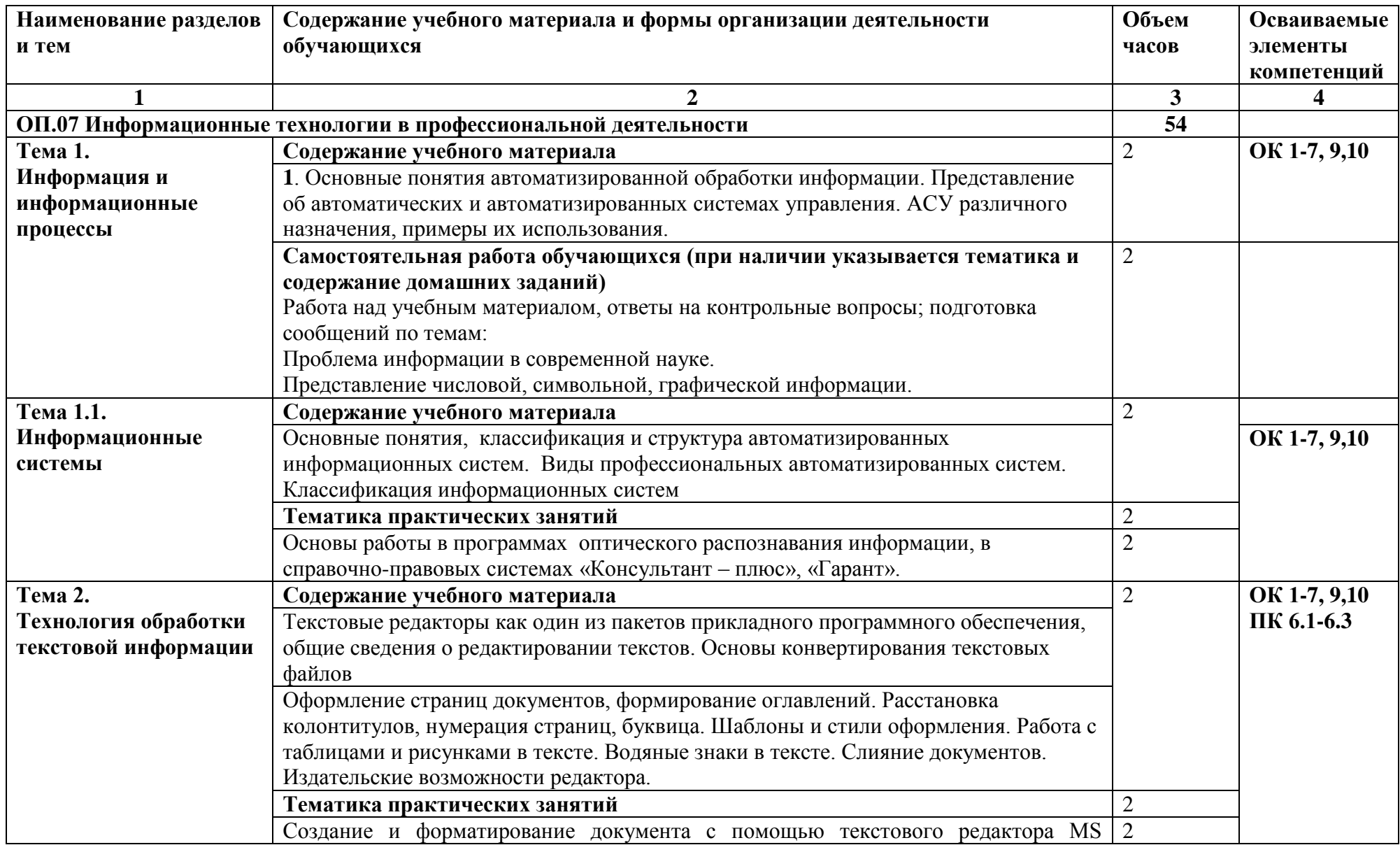

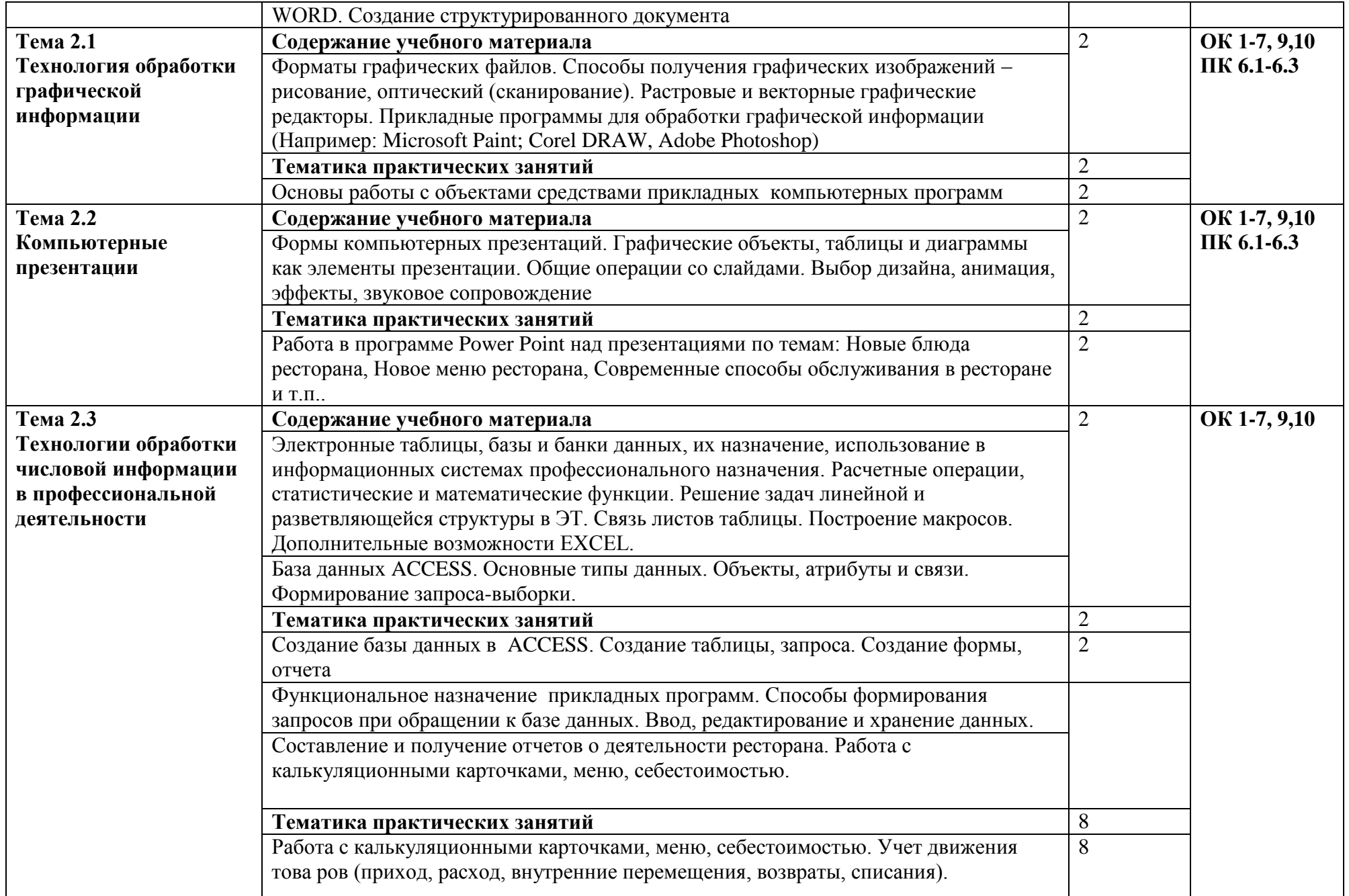

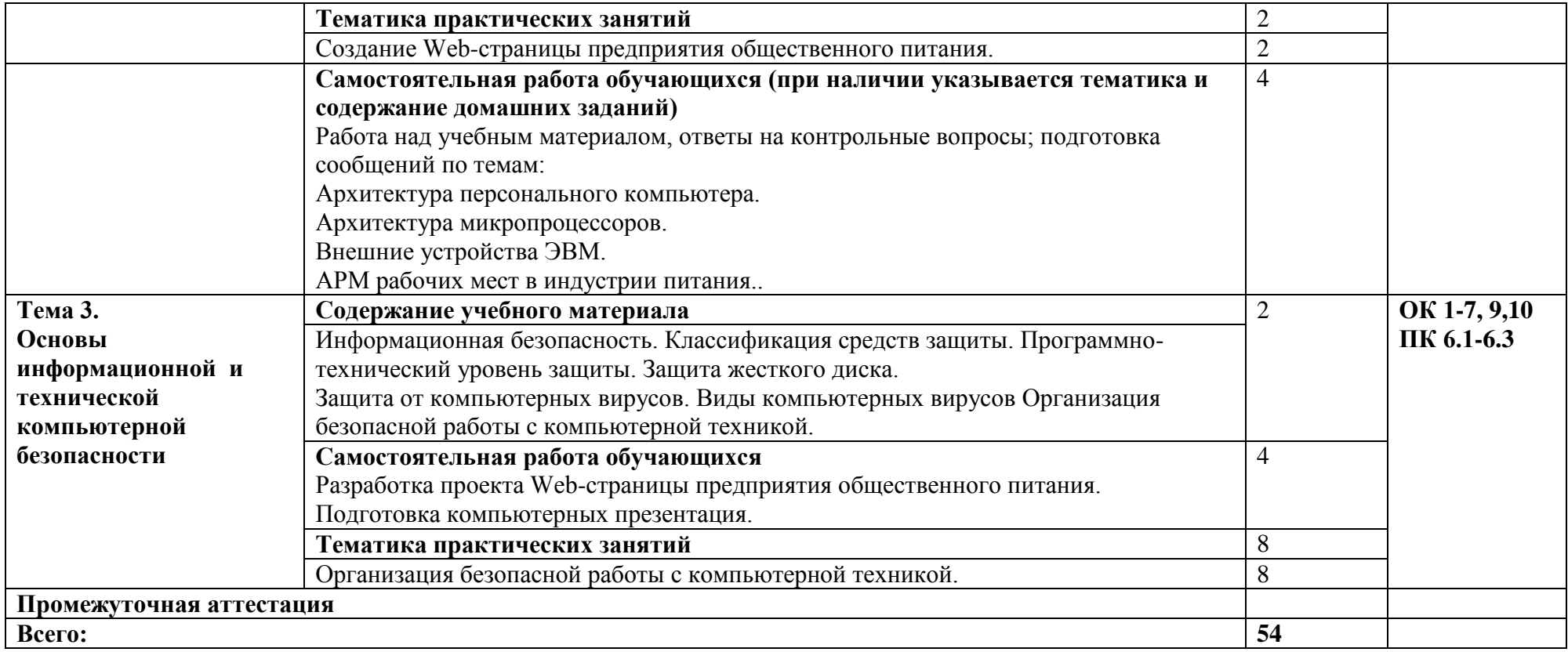

#### **3. УСЛОВИЯ РЕАЛИЗАЦИИ ПРОГРАММЫ УЧЕБНОЙ ДИСЦИПЛИНЫ**

**3.1.** Для реализации программы учебной дисциплины должны быть предусмотрены следующие специальные помещения:

Кабинет «Информационных технологий в профессиональной деятельности», оснащенный оборудованием: доской учебной, рабочим местом преподавателя, столами, стульями (по числу обучающихся), шкафами для хранения раздаточного дидактического материала и др.; техническими средствами (компьютером, средствами аудиовизуализации, мультимедийным проектором); персональными компьютерами (по числу обучающихся) с выходом в интернет, специализированным программным обеспечением, мультимедийными пособиями.

#### **3.2. Информационное обеспечение реализации программы**

Для реализации программы библиотечный фонд образовательной организации должен иметь печатные и/или электронные образовательные и информационные ресурсы, рекомендуемых для использования в образовательном процессе

#### **3.2.1. Печатные издания**

1. Информационные технологии в профессиональной деятельности: учеб. пособие для студ. сред. проф. образования / Е.В. Михеева. – 5-е изд., стер. - М Информационные технологии в профессиональной деятельности: учеб. пособие для студ. сред. проф. образования / Е.В. Михеева. – 6-е изд., стер., М.: Издательский центр «Академия», 2018. – 384 с.

2. Практикум по информационным технологиям в профессиональной деятельности: учеб. пособие для студ. сред. проф. образования / Е.В. Михеева. – 6-е изд., стер. - М.: Издательский центр «Академия», 2018. – 256

#### **3.2.2. Электронные издания:**

1. Образовательные ресурсы сети Интернет по информатике [Электронный ресурс] /Режим доступа: <http://vlad-ezhov.narod.ru/zor/p6aa1.html>

2. Информатика - и информационные технологии: cайт лаборатории информатики МИОО [Электронный ресурс] /Режим доступа: [http://iit.metodist.ru](http://iit.metodist.ru/)

3. Интернет-университет информационных технологий (ИНТУИТ.ру) [Электронный ресурс] /Режим доступа: [http://www.intuit.ru](http://www.intuit.ru/) 

4. Открытые системы: издания по информационным технологиям [Электронный ресурс] /Режим доступа: [http://www.osp.ru](http://www.osp.ru/)

#### **3.2.3. Дополнительные источники (печатные издания)**

1. Информационные технологии: Учебник / М.Е. Елочкин, Ю.С. Брановский, И.Д. Николаенко; Рук. авт. группы М.Е. Елочкин. - М.: Издательский центр «Академия», 2017 – 256 с.: ил.

2. Информационные технологии в офисе: учеб. Пособие / – М.: «Академия», 2019. – 314 с.

# **4. КОНТРОЛЬ И ОЦЕНКА РЕЗУЛЬТАТОВ ОСВОЕНИЯ УЧЕБНОЙ ДИСЦИПЛИНЫ**

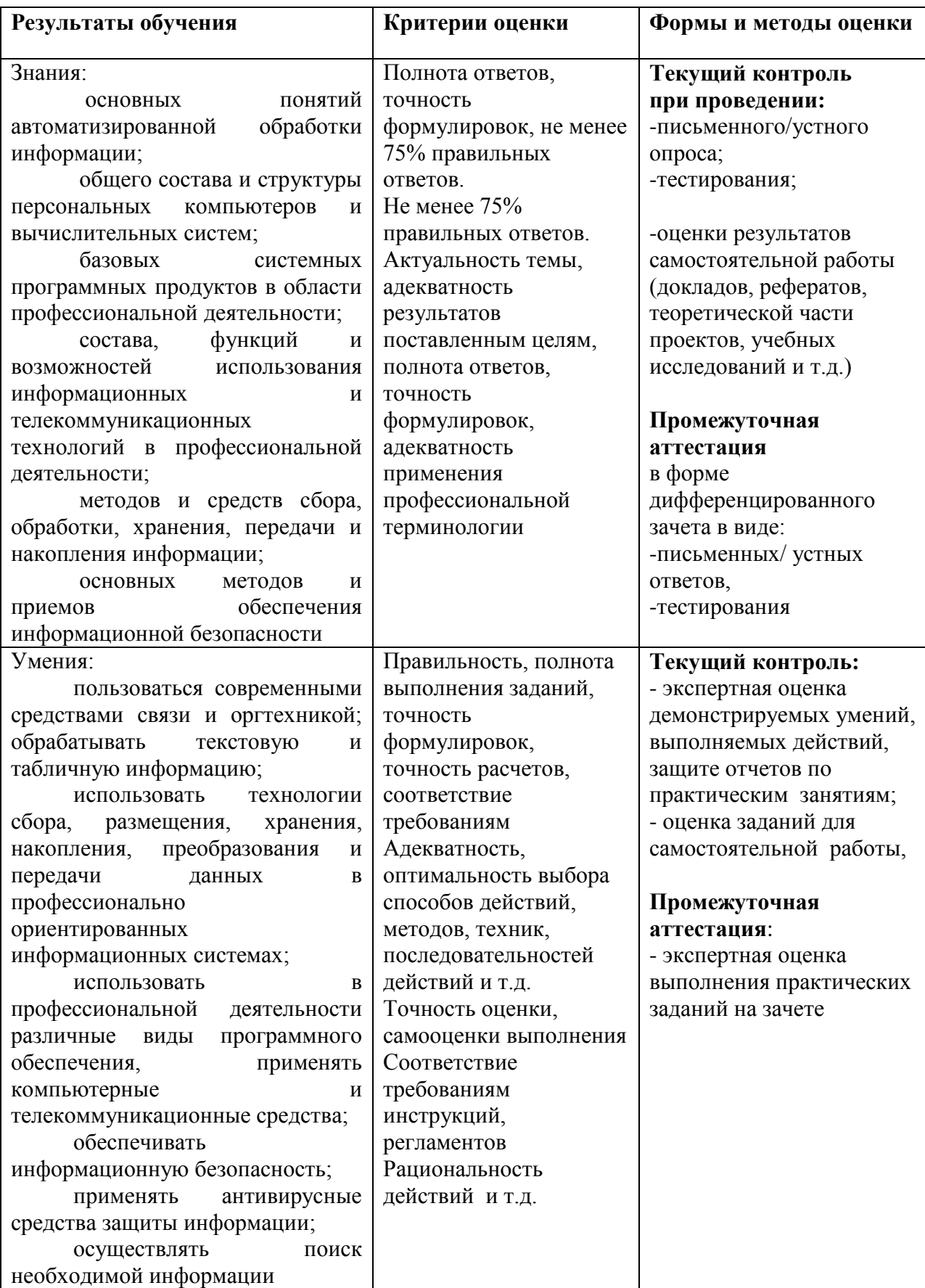